# Version 1.9.5.0 - Dated 01.09.2023

## *Saving / Loading*

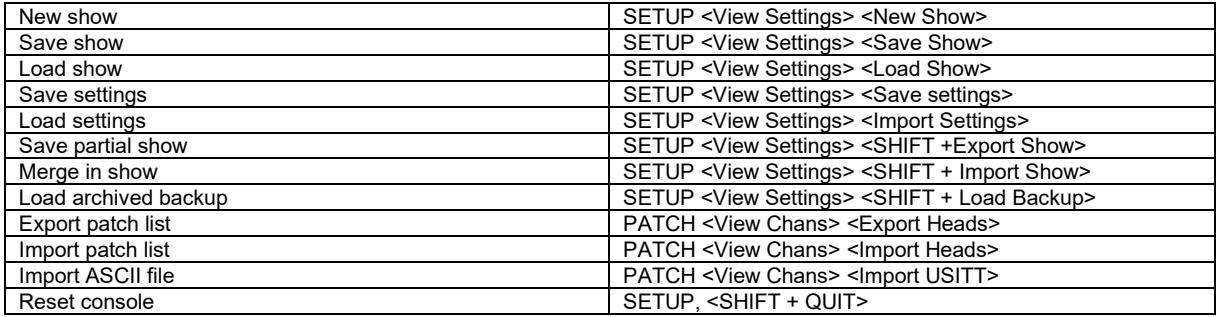

## *Patching*

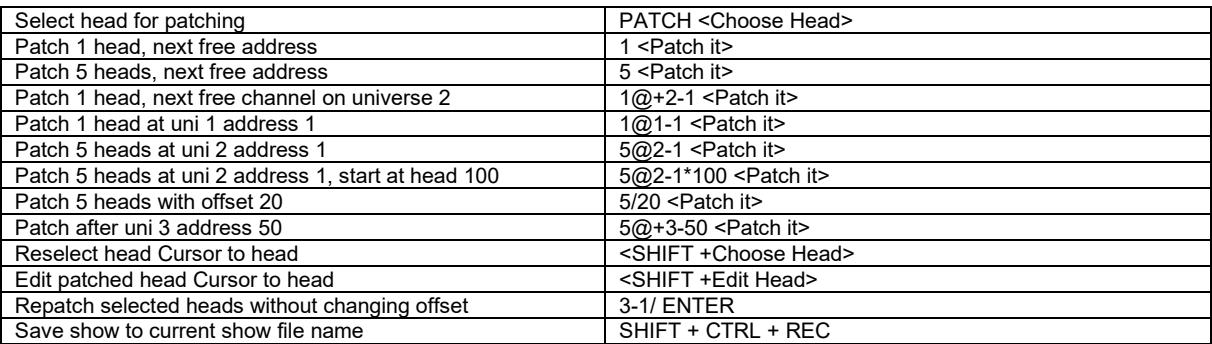

### *Select heads*

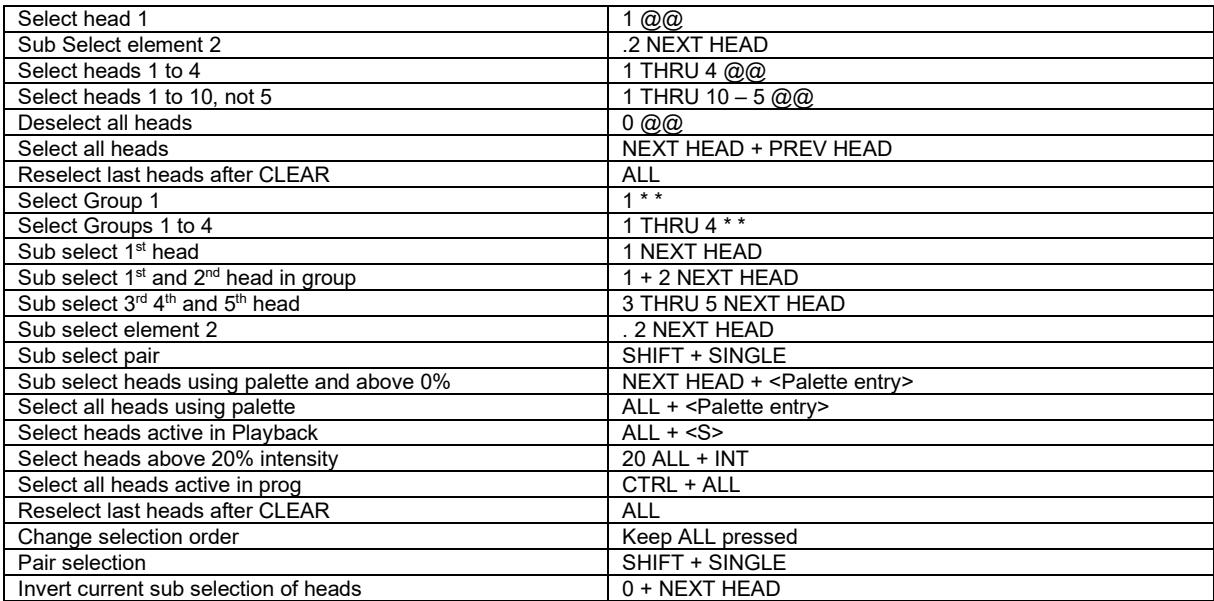

# *Lamp On / Lamp Off / Reset*

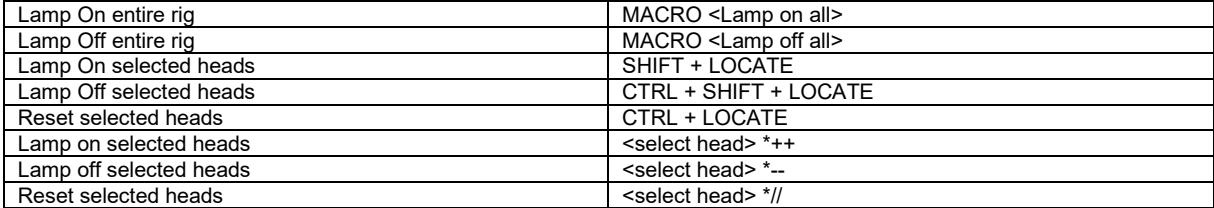

## *Setting intensities*

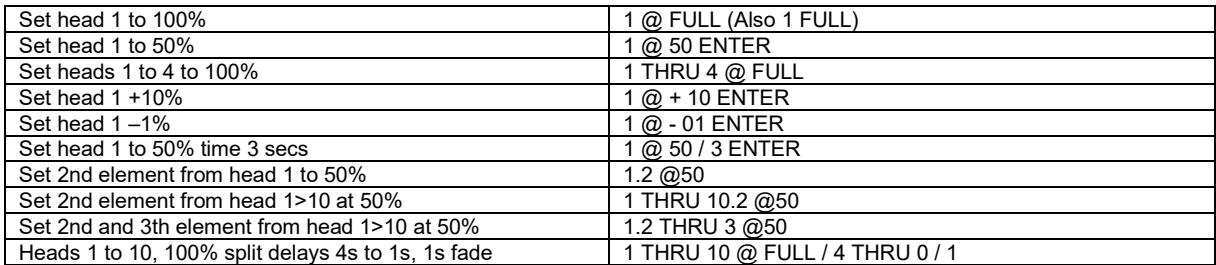

PC Keyboard THRU = '>' FULL = '#'

*FX*

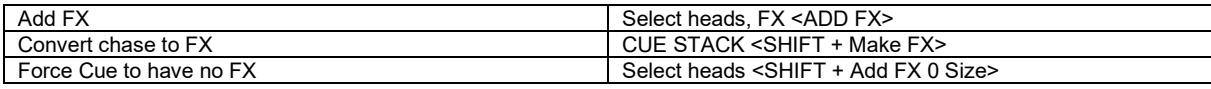

## *Playback*

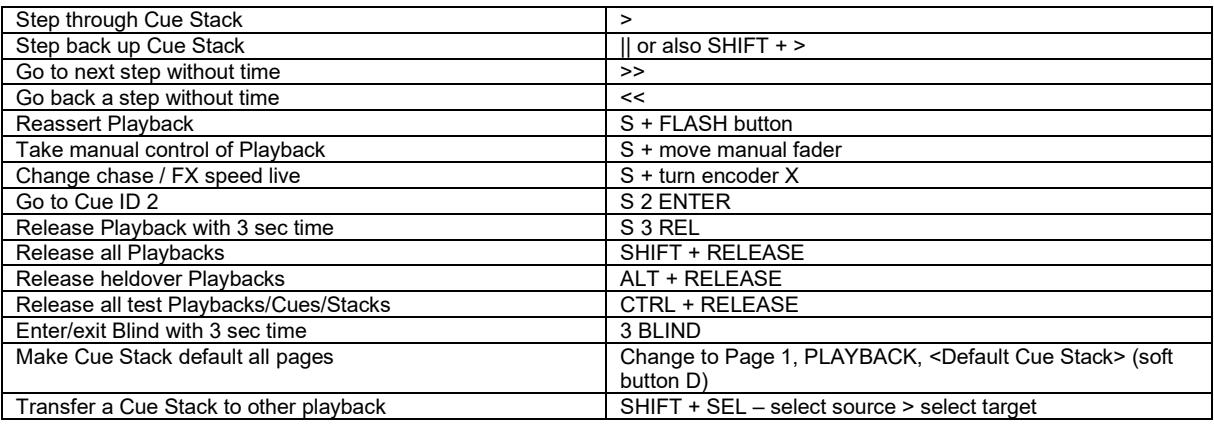

### *Loading Values into the Programmer*

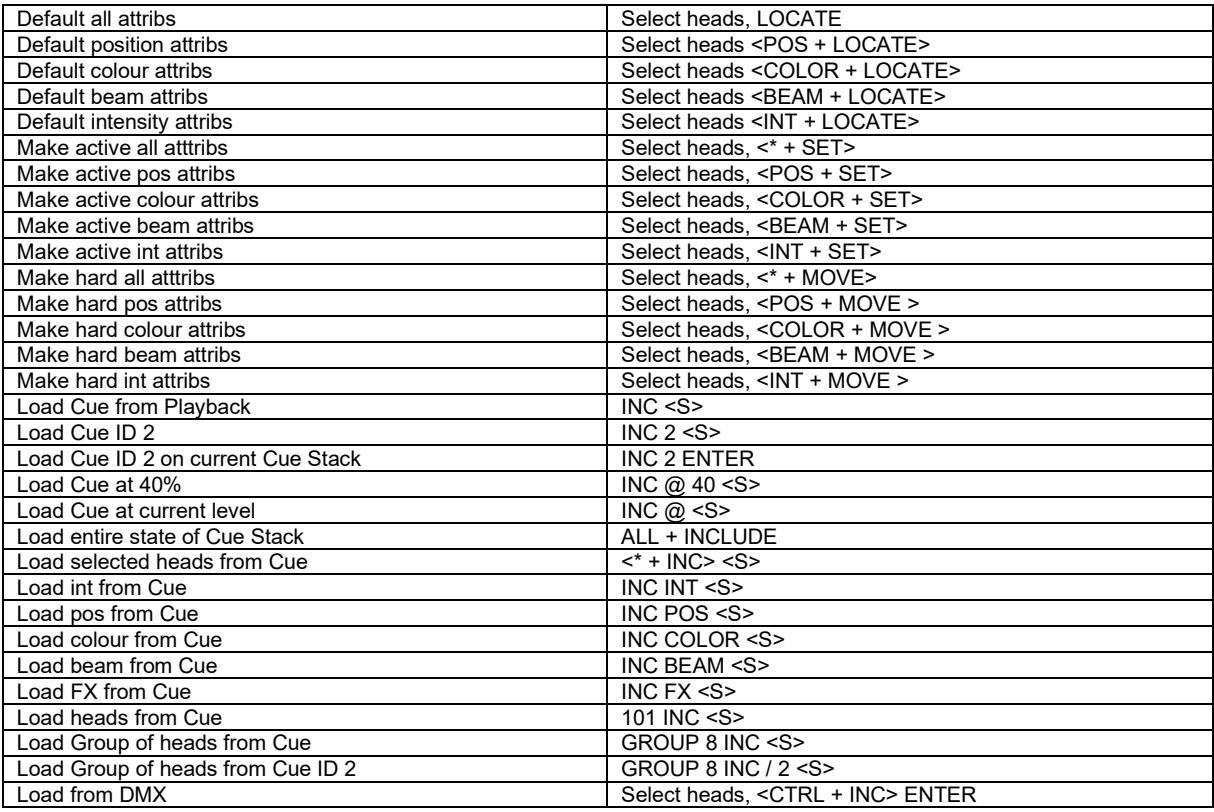

Version 1.9.5.0 - Dated 01.09.2023

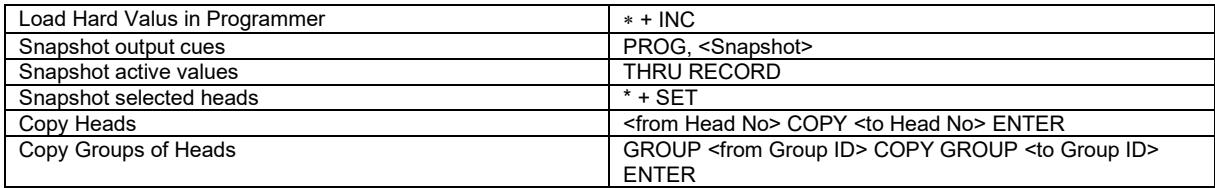

## *Removing values from the Programmer*

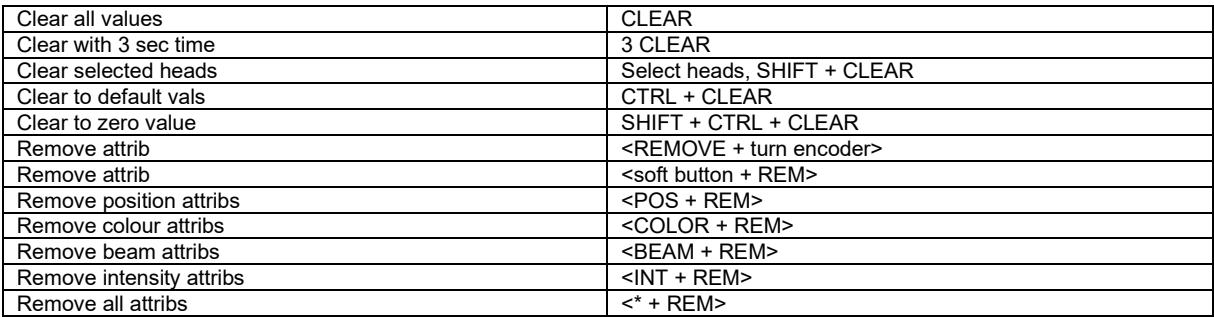

# *Recording Cues*

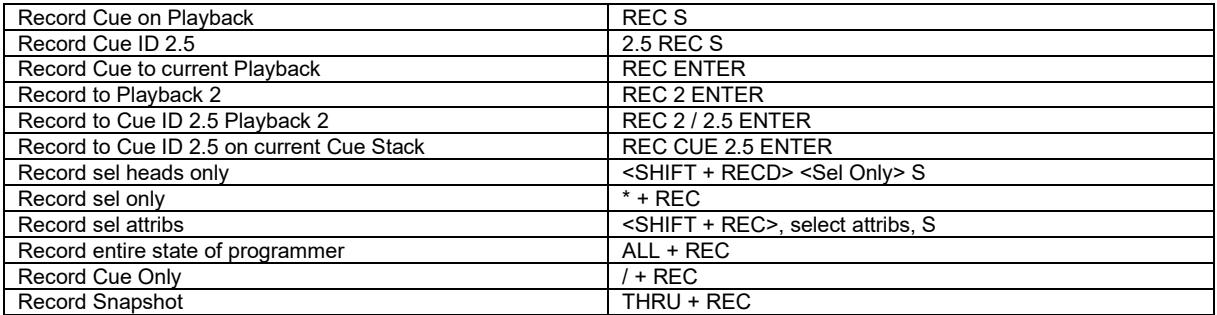

### *Record Merging / Removing*

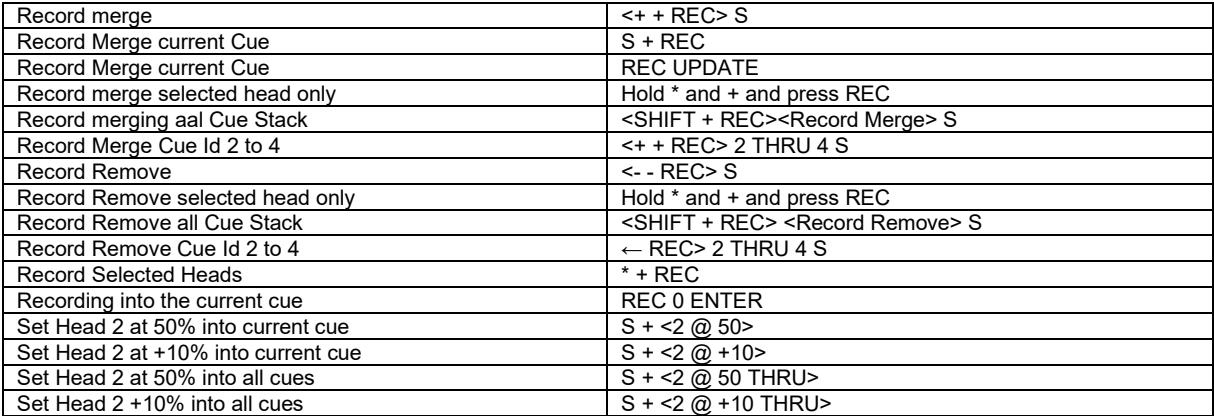

## *Editing Cues*

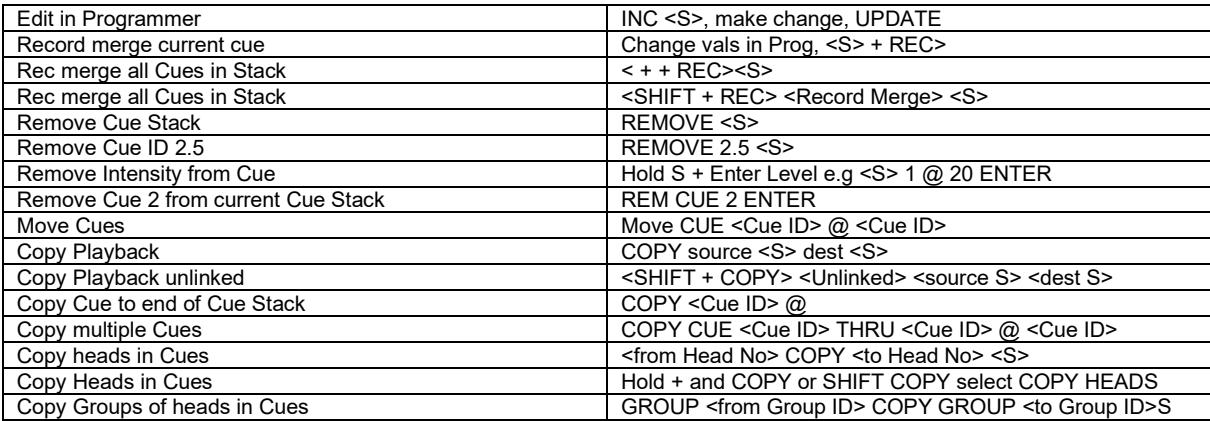

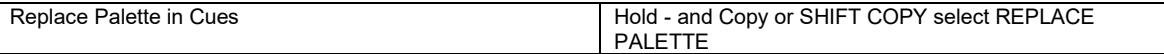

### *Palettes*

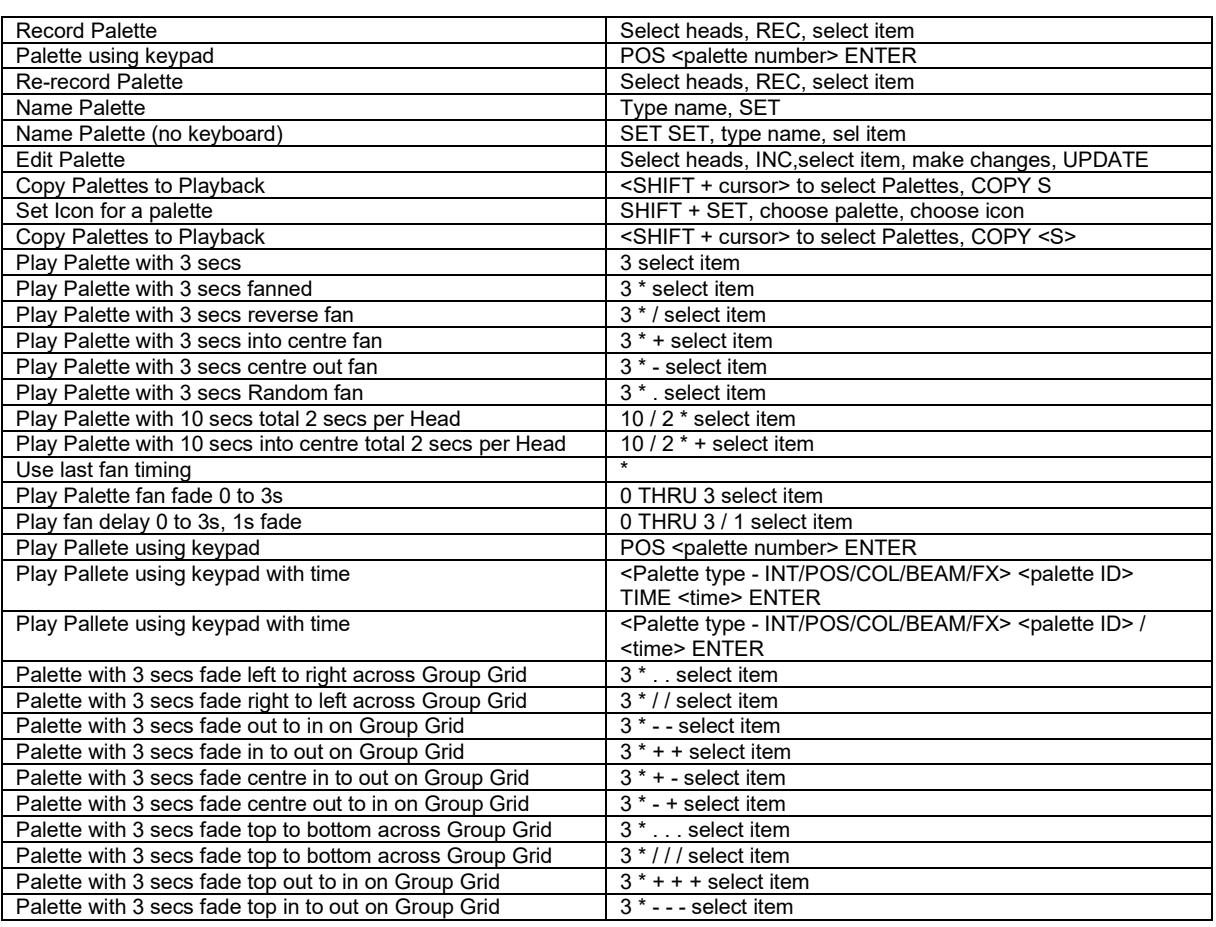

### *Information Windows*

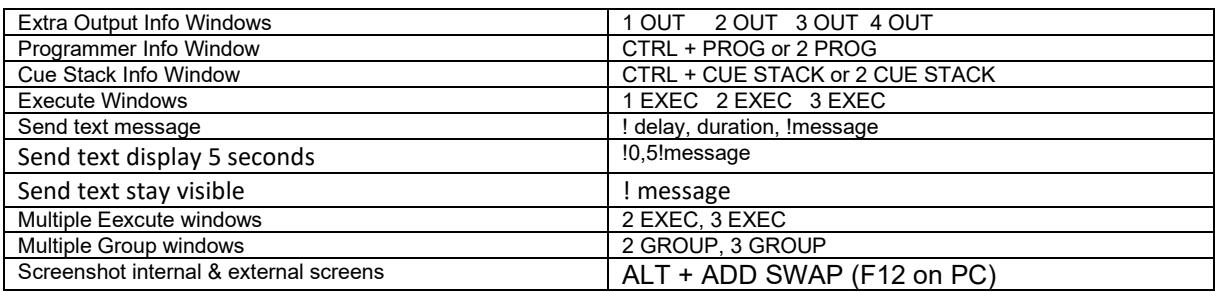

#### *Net Session*

Resync SLAVE console Hold cursor left + cursor right, press SET

# *Wing / Keypad short cuts*

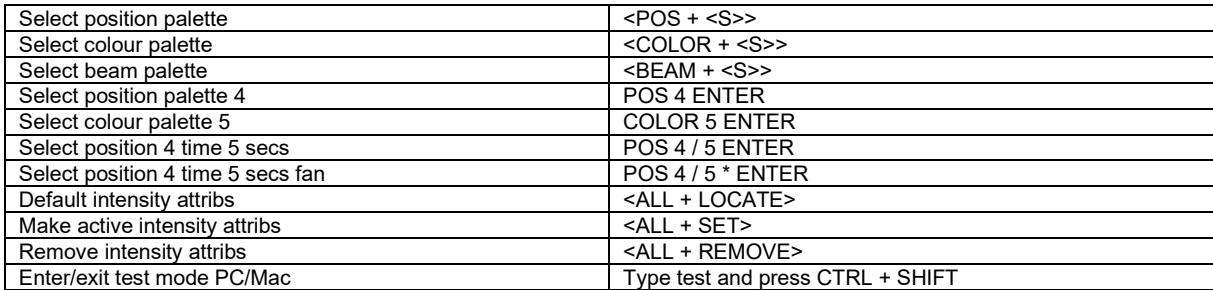

#### *Console*

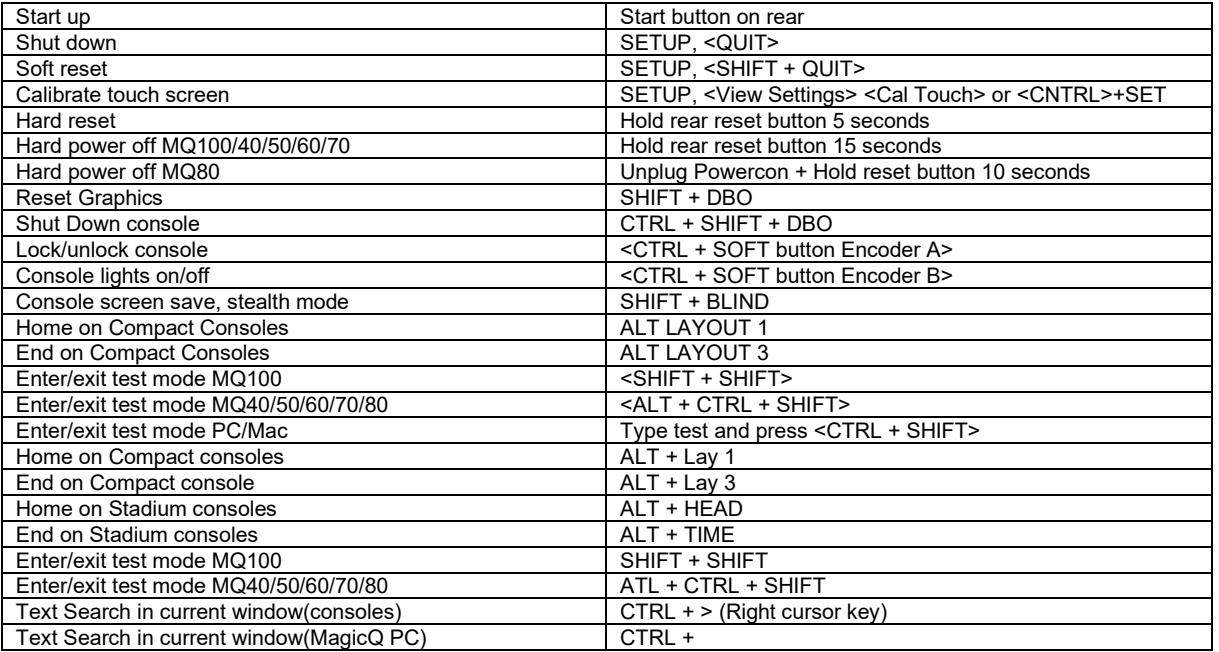

## *Cue Stack Macros*

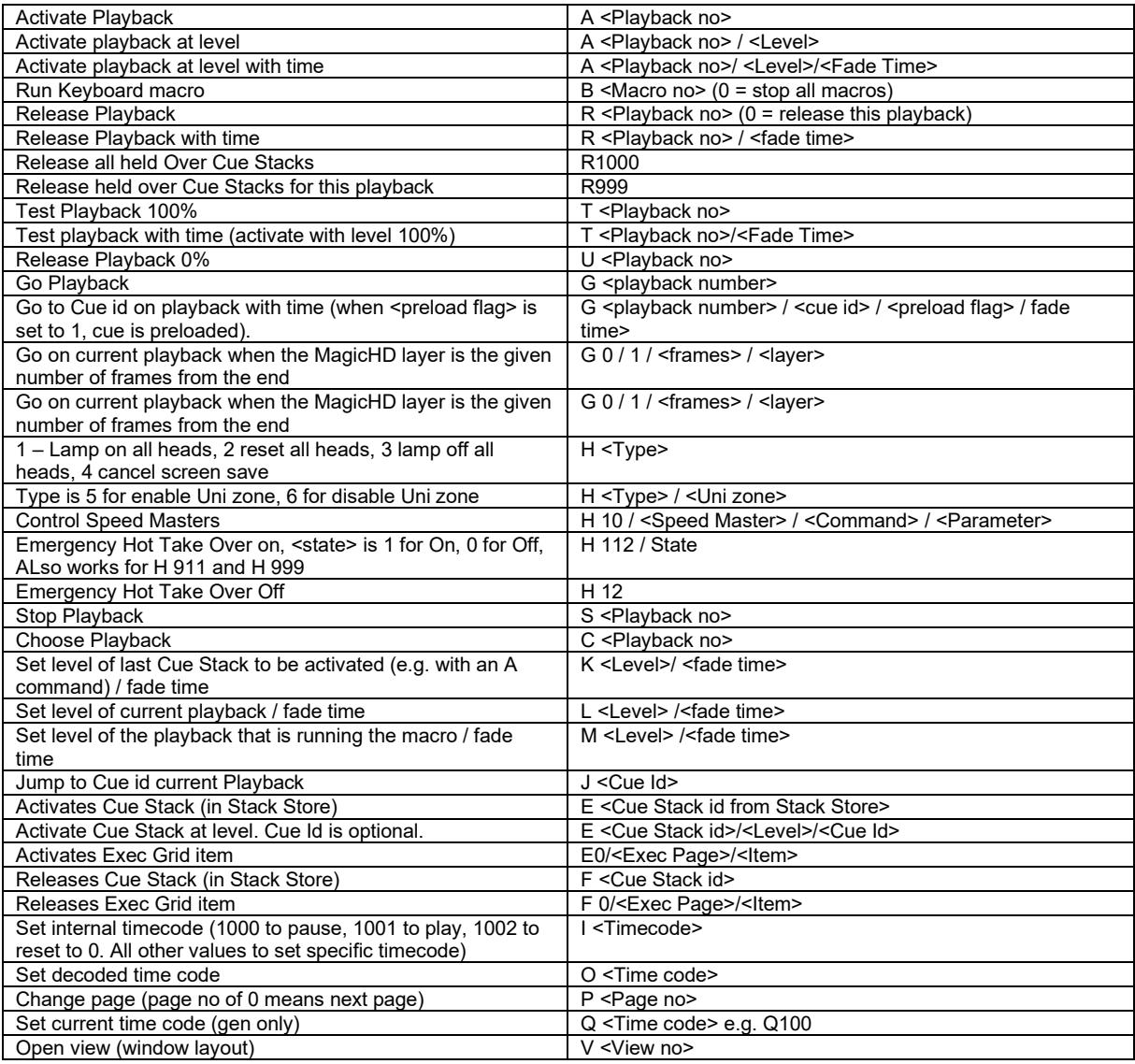

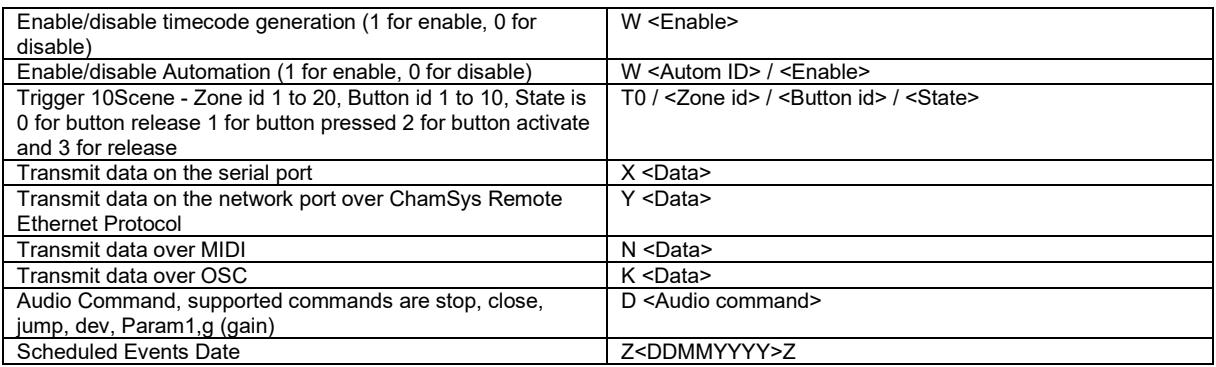

#### *Window Control*

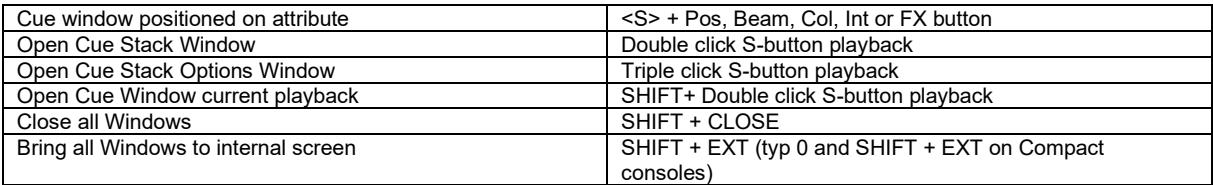

#### *Stadium Shortcuts*

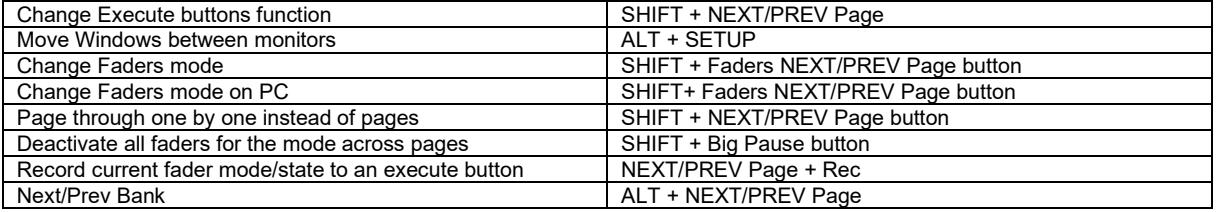